## Récapitulatif des caractéristiques du PCD3

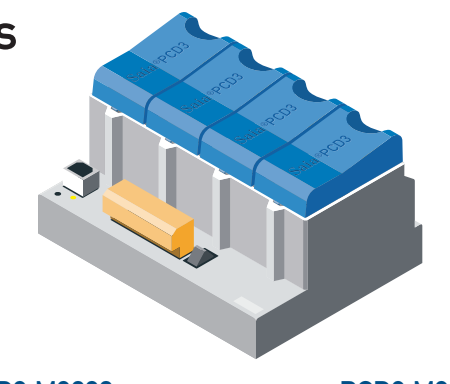

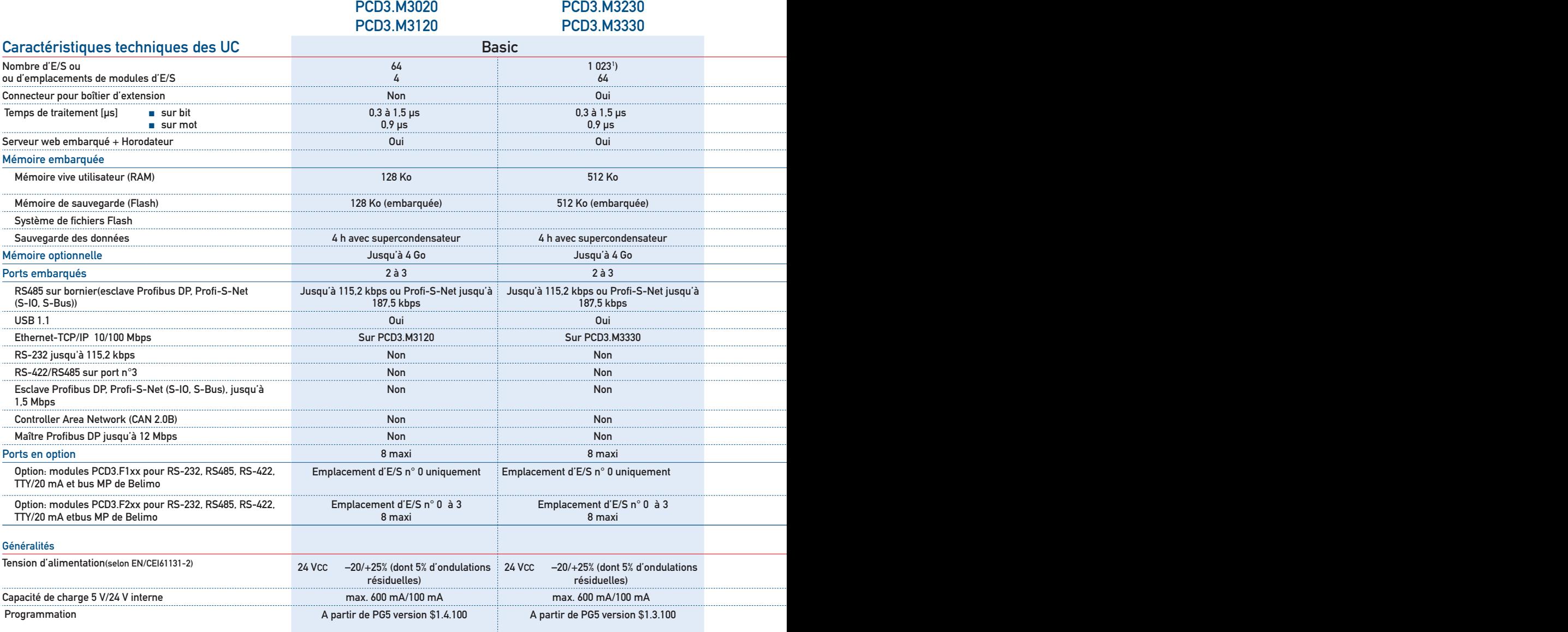

1 ) Avec les PCD3.Cxxx et modules de 16 entrées/sorties TOR. <sup>2</sup>

## Ressources système PCD3

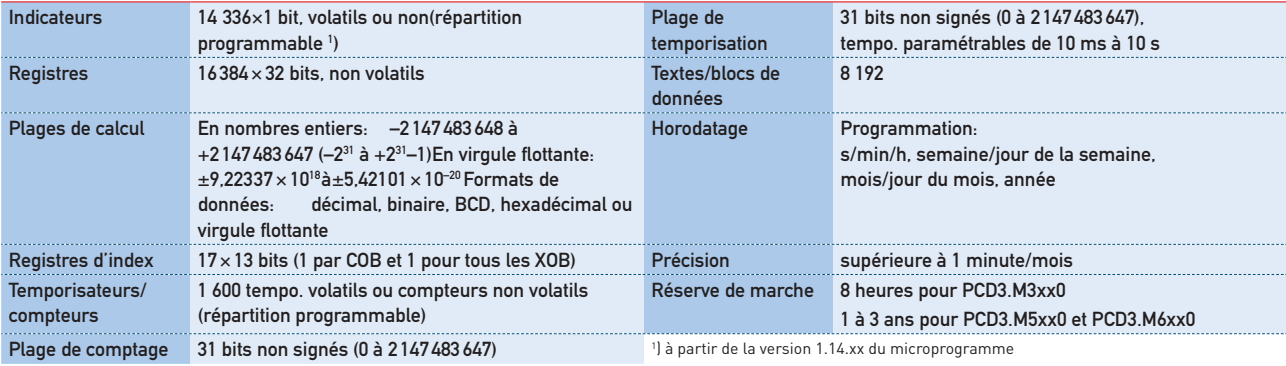

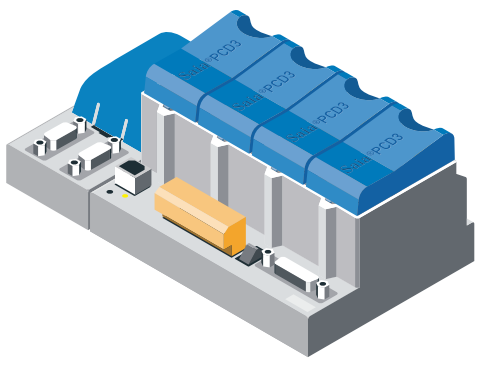

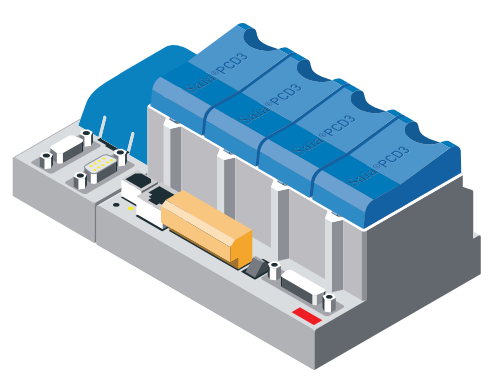

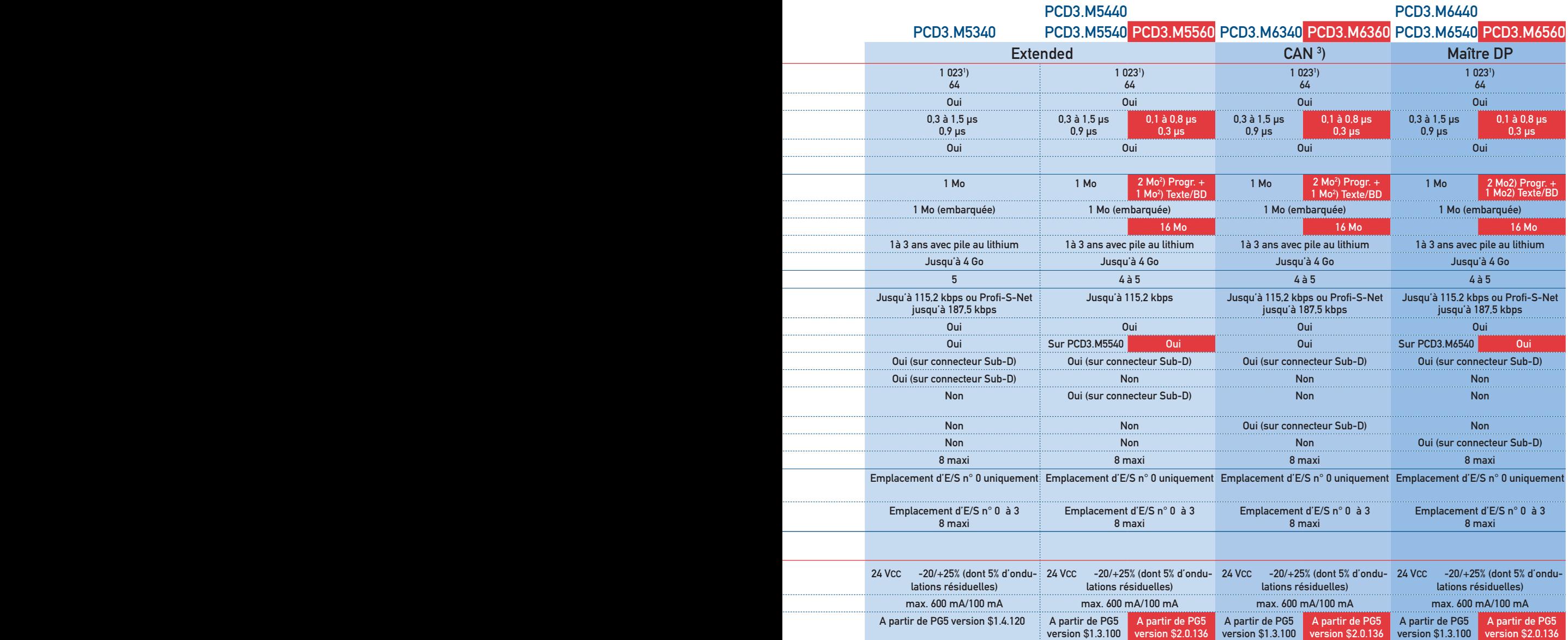

) Avec les PCD3.Cxxx et modules de 16 entrées/sorties TOR. <sup>2</sup> <sup>2</sup>) Mémoire Flash

## Nœuds d'E/S déportées PCD3 (RIO)

Têtes de station PCD3.T76x: cf. description au chapitre 7.

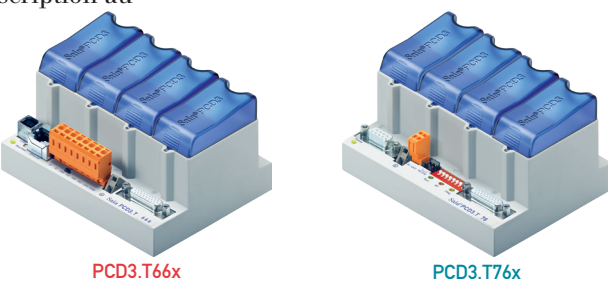

) Uniquement pour les utilisateurs ayant de l'expérience de CAN